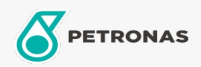

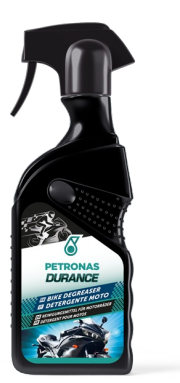

## PETRONAS Durance Bike Degreaser 400 ml (8582)

## Gamme:

Description longue: Cette formule spéciale à haut pouvoir détergent garantit une efficacité extrême dans l'élimination de l'huile, de la graisse, des taches et des saletés difficiles à éliminer, telles que la boue, les taches d'essence et les résidus d'échappement. Il n'endommage aucun matériau et peut être utilisé en toute sécurité sur les alliages d'aluminium.

**A** Fiche produit